Computer Science 312 Records and Type Classes

# Defining Structured Types

#### In C:

```
struct Student {
     char* name;
     int scores[10];
}
```
#### In Java:

```
class Student {
     private String name;
     private int [] scores;
}
```
# Defining Structured Types

#### In C:

```
struct Student {
     char* name;
     int scores[10];
}
```
#### In Java:

```
class Student {
     private String name;
     private int [] scores;
}
```
#### In Haskell:

**data Student = Student String [Int]**

# What Is Missing

- In most languages, structured types include the names of the components (fields) as well as their types
- Some languages also automatically generate accessors for the components
- It would be nice to selectively transform one or more of the components while automatically retaining the values of the rest of the components

## The Solution: Record Types

In Java:

**class Student { private String name; private int [] scores; }**

In Haskell (algebraic type):

**data Student = Student String [Int]**

In Haskell (record type):

```
data Student = Student {
     studentName :: String
     studentScores :: [Int]
}
```
## Using Record Types: Initialization

Algebraic type:

**data Student = Student String [Int]**

```
newStudent :: String -> Int -> Student
newStudent name numberOfScores =
     Student name map (\x -> 0) [1..numberOfScores]
```
Record type:

```
data Student = Student {
     studentName :: String
     studentScores :: [Int]
```
**}**

**}**

```
newStudent :: String -> Int -> Student
newStudent name numberOfScores = Student {
     studentName = name
     studentScores = map (\x -> 0) [1..numberOfScores]
```
## Using Record Types: Accessors

Algebraic type:

**data Student = Student String [Int]**

```
getName :: Student -> String
getName (Student name _) = name
```
Record type:

```
data Student = Student {
     studentName :: String
     studentScores :: [Int]
}
```
**getName :: Student -> String getName student = studentName student**

You really don't need to define your own accessors

## Using Record Types: "Mutators"

Algebraic type:

**data Student = Student String [Int]**

```
setName :: String -> Student -> String
setName newName (Student _ scores) = Student newName scores
```
Record type:

```
data Student = Student {
     studentName :: String
     studentScores :: [Int]
```
**}**

**setName :: String -> Student -> Student setName newName student = student {studentName = newName}**

Reuses structure for simplicity and efficiency!

## Records vs Algebraic Product Types

- Records are closer to conventional notation
- Records give you named accessors
- Records make initializers and transformations easier
- Can still use pattern matching with records if desired, because they are semantically equivalent to product types

# What's in a Type?

- For generic (polymorphic) types, such as lists and tuples, the type of the structure is independent of its item types
- For quite specific types, like strings, the item type is essential to the type of the structure
- Is there a way of defining a set of types that aren't totally specific or totally general, but might belong together by family resemblance?

## Examples: Sorting

- To guarantee that a list can be sorted, its items must recognize the comparison operators **<**, **>**, **<=**, and **>=**
- To guarantee this, they must belong to the **Ord** type class
- This type class is like the **Comparable** interface in Java, which requires that implementing classes include the **compareTo** method, so that methods like **Collections.sort** can do their work correctly
- Many data types are already *instances* of one or more *type classes*

# Type Classes and Their Instances

**Some Standard Type Classes and Their Instances** 

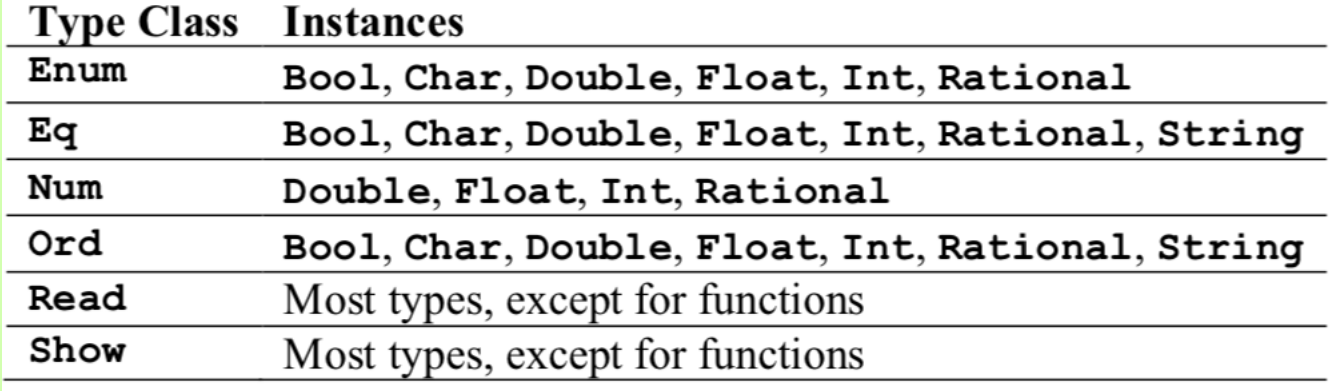

## 3 Ways to Bring Type Classes to Bear

- Derive them in algebraic data type definitions
- Include them in type signatures of functions
- Create new type instances to override the default behavior of functions in the type class

## Type Class Derivation

**module BST where**

**data BST k v = EmptyNode | InteriorNode k v (BST k v) (BST k v) deriving (Eq, Show)**

We derive **Eq** for equality tests and **Show** for printing in the GHCI

## Include in Function Signatures

**module BST where**

```
data BST k v = EmptyNode | InteriorNode k v (BST k v) (BST k v)
   deriving (Eq, Show)
```

```
bstLookup :: Ord k => k -> (BST k v) -> v
bstLookup key EmptyNode = error "Key not found"
bstLookup key (InteriorNode k v left right)
    | key < k = bstLookup key left
   | key > k = bstLookup key right
   key == k = v
```
We add **Ord** for comparisons specifically of the keys in functions for searching, insertions, etc.

### To Derive or Not to Derive

**module Student where**

```
data Student = Student String [Int]
   deriving (Show)
newStudent :: String -> Int -> Student
newStudent name numberOfScores =
  let scores = map (<math>x \rightarrow 0</math>) [1. .numberOfScores]
```

```
 in Student name scores
```
**\*Student> newStudent "Ken" 5 Student "Ken" [0,0,0,0,0]**

**deriving** uses the "shows" of the nested components

But we might like a string that's better formatted

## Create a Type Instance of **Show**

**module Student where**

```
import Data.String (unwords)
data Student = Student String [Int]
instance Show Student where
  show (Student name scores) =
     "Name: " ++ name ++ "\n" ++
    "Scores: " ++ unwords (map (\score -> show score) scores)
```

```
*Student> newStudent "Ken" 5
Name: Ken
Scores: 0 0 0 0 0
```
Just like implementing a Java interface, except that you need to define only the operations that your app needs

## Add Instances of **Eq** and **Ord**

**module Student where**

```
data Student = Student String [Int]
```

```
instance Eq Student where
   (==) (Student name1 _) (Student name2 _) = name1 == name2
```

```
instance Ord Student where
   (<=) (Student name1 _) (Student name2 _) = name1 <= name2
```

```
*Student> s1 = newStudent "Ken" 5
*Student> s2 = newStudent "Martin" 5
*Student> s1 == s2
False
*Student> s1 < s2
True
```
## Getting Code for Free

```
class Eq a where
     (==), (/=) :: a -> a -> Bool
   x == y = not (x /= y)x /= y = not (x == y)
```
If you include a definition of **==** in your type instance, then you automatically get a definition of **/=**, or conversely

**module Student where**

```
data Student = Student String [Int]
```

```
instance Eq Student where
   (==) (Student name1 _) (Student name2 _) = name1 == name2
```
## Getting Code for Free

**class Eq a => Ord where blah, blah, blah**

> If you include a definition of **<=** in your type instance, then you automatically get definitions of all of the other **Ord** operations (**<**, **>**, **>=**, **max**, and **min**)

Note that any **Ord** type must also be an **Eq** type

**module Student where**

```
data Student = Student String [Int]
```

```
instance Ord Student where
   (<=) (Student name1 _) (Student name2 _) = name1 <= name2
```
## Overloading vs Polymorphism

- Functions in type classes are *overloaded*, which means that they can be implemented by different algorithms if different type instance (integer addition is different from floatingpoint addition, but they both use **+** to add their operands)
- Functions on generic types, like lists, are *polymorphic*, which means that they use the same algorithm on different types of data (the **length**, **head**, and **tail** functions use the same implementations for lists of whatever item types)

```
Prelude> let scores = [100, 88, 77]
```
**Prelude> sum scores / length scores**

**<interactive>:3:12: No instance for (Fractional Int) arising from a use of '/' In the expression: sum scores / length scores In an equation for 'it': it = sum scores / length scores**

#### Shouldn't **(/)** take two **Num**s and return a **Float**?

```
Prelude> let scores = [100, 88, 77]
Prelude> sum scores / length scores
<interactive>:3:12: 
No instance for (Fractional Int) arising from a use of '/' 
In the expression: sum scores / length scores 
In an equation for 'it': it = sum scores / length scores
Prelude> :type sum :: (Num a, Foldable t) => t a -> a
Prelude> :type length :: Foldable t => t a -> Int
```
#### Shouldn't **(/)** take two **Num**s and return a **Float**?

```
Prelude> let scores = [100, 88, 77]
Prelude> sum scores / length scores
<interactive>:3:12: 
No instance for (Fractional Int) arising from a use of '/' 
In the expression: sum scores / length scores 
In an equation for 'it': it = sum scores / length scores
Prelude> :type sum :: (Num a, Foldable t) => t a -> a
Prelude> :type length :: Foldable t => t a -> Int
Prelude> :type (/) :: Fractional a => a -> a -> a
```
#### Shouldn't **(/)** take two **Num**s and return a **Float**?

```
Prelude> 3 / 2
1.5
Prelude> :type 2
2 :: Num a => a
Prelude> let x = 2 :: Int
Prelude> :type x
x :: Int
Prelude> 3 / x
<interactive>:14:3: 
No instance for (Fractional Int) arising from a use of '/' 
In the expression: 3 / x 
In an equation for 'it': it = 3 / x
```
If **x** is explicitly an **Int**, its type is not an instance of **Fractional**

# The Numeric Type Class Hierarchy

**Fractional** is not connected to **Integral**, but it is connected to **Num**

So, if one can convert an **Integral** to a **Num**, one can make the connection to **Fractional**

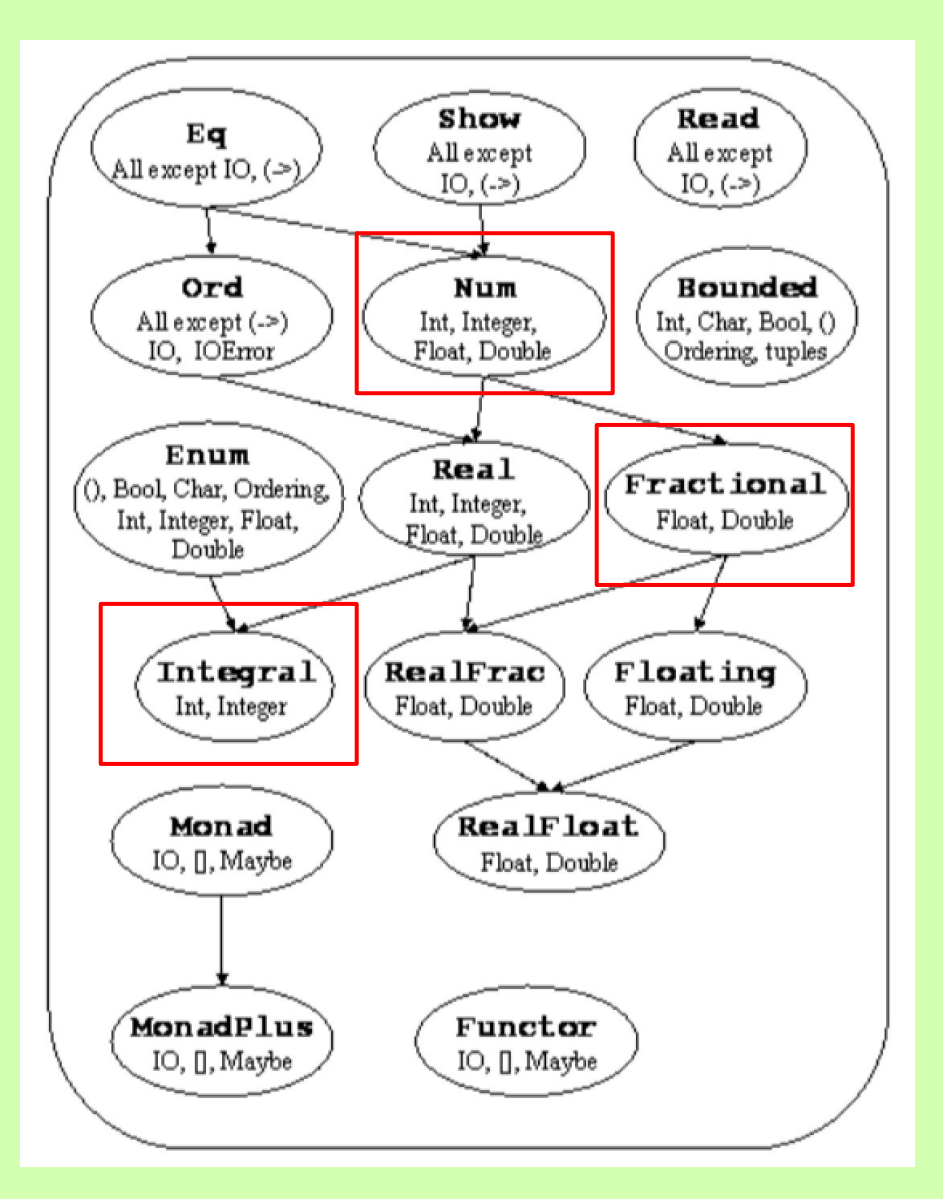

```
Prelude> 3 / 2
1.5
Prelude> :type 2
2 :: Num a => a
Prelude> let x = 2 :: Int
Prelude> :type x
x :: Int
Prelude> :type fromIntegral
fromIntegral :: (Integral a, Num b) => a -> b
Prelude> 3 / fromIntegral x
1.5
```
We must coerce an explicit **Int** into a **Num**, with **fromIntegral**

### Whew, success!

```
Prelude> :type sum :: (Num a, Foldable t) => t a -> a
```

```
Prelude> :type length :: Foldable t => t a -> Int
```

```
Prelude> :type (/) :: Fractional a => a -> a -> a
```

```
Prelude> :type fromIntegral
fromIntegral :: (Integral a, Num b) => a -> b
```

```
Prelude> let scores = [100, 88, 77]
```

```
Prelude> sum scores / length (fromIntegral scores)
88.33333333333333
```
**sum** already yields a **Num**, and we raise the type of **length** to a **Num** with **fromIntegral**

### For next time

Introducing code with side effects: monads